# AutoCAD Crack With Key [April-2022]

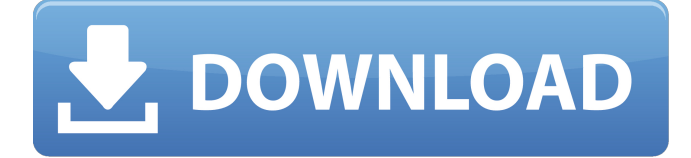

#### **AutoCAD With Full Keygen Free Download [Latest] 2022**

Click image for full size click image for full size AutoCAD was initially targeted at architects, civil engineers, mechanical engineers, and other professionals who needed to design and draft scale-model buildings. It was used to draft design documents and to illustrate and present designs for approval. AutoCAD was also used to create layouts of building projects as an aid to construction, and later to produce construction drawings. The latest version of AutoCAD is AutoCAD LT, available for Windows, macOS and Linux. There are also AutoCAD 360 and AutoCAD Classic. 1. Install AutoCAD AutoCAD is available in several editions, including AutoCAD LT, AutoCAD 360, AutoCAD Classic, and Autodesk Academy. You must first download AutoCAD and register to use it. You can register to use the program at Autodesk's website. You need a valid, working email address, and enter your country or region. You may need to pay a fee to your credit card, or use a third-party payment processor. Click image for full size 2. Use AutoCAD To create drawings using AutoCAD, you create a drawing using blocks of text (text objects) and graphic elements (graphic objects), which are placed on a 2D or 3D drawing canvas. Click on the image to view full size AutoCAD screen shot The following steps show how to create a new 2D drawing with the toolbox view (left) and how to enter text (right). Click on the image to view full size AutoCAD screen shot Creating a drawing in AutoCAD Click on the image to view full size AutoCAD screen shot 3. Design with AutoCAD Design work includes editing blocks of text and graphic elements. It includes: • Creating new blocks • Changing text blocks • Changing graphic objects • Formatting text and graphic objects • Placing objects • Rotating objects • Resizing objects • Moving objects • Other drawing tools • Saving the drawing • Converting the drawing to other formats • Printing • E-mailing the drawing • Saving the drawing as a template • Creating a copy of the drawing

#### **AutoCAD**

A new Autodesk App for Autodesk 360 Cloud was announced on the Autodesk Exchange Apps. A Cloud-based version of AutoCAD Crack Free Download, dubbed AutoCAD Crack Cloud, was released. A commercial plugin to connect with VSCAD was released in December 2018. AutoCAD For Windows 10 Crack Cloud offers the desktop and cloud versions of AutoCAD. Some common commands Installation AutoCAD (and its short form AutoCAD) is available for Linux, Mac OS X, and

Windows (versions 16 and above). An older version of AutoCAD (AutoCAD 2012) can be run on Windows XP, but this version does not have all the features of the current version. AutoCAD 2013 has been ported to Windows XP with support for the Windows Update Service. With version 16, AutoCAD can be run on Windows 7 and Windows 8, and is fully compatible with the.NET Framework 4 and Visual Studio 2010. AutoCAD can be installed on a Windows Server as well as a Windows workstation. There are versions of AutoCAD that run on embedded systems as well. Uninstall In all platforms, uninstalling AutoCAD does not generally remove the files from the hard disk. Uninstallation removes the configuration settings in the Windows registry, as well as the.NET Framework on Windows. Settings AutoCAD includes the capability to store a wide variety of user settings, including text templates, workspaces, settings, drawing files, drawing settings, drawings, dimensions, and layers. A drawing's configuration settings can be stored either locally in a file or remotely through a data source. Different data sources can be connected to the drawing through the Data Management dialog box. The drawing settings dialog box contains options to control the display of the drawing and its components (e.g. file name). The user can change the settings by specifying user settings through the command line, text boxes and the AutoCAD Registry. Drawing settings can be saved in the file system, the registry, the drawing file itself, or remotely through data sources, as well as both in combination. Drawing settings can be stored and changed either before the first use of a drawing, or for all future use. A new drawing file can be stored or recalled as the user opens or saves a drawing. Text templates Text templates are drawing settings that can be stored in the drawing file or in a data source. Text templates can also be recalled a1d647c40b

## **AutoCAD Crack**

Open Autodesk Autocad for Windows. Go to File > Options > Preferences. Click on the Autocad Key. Next, You need to install the Autocad Run Key by following these steps: Go to File > Options > Preferences. Click on the Autocad Run Key. Make sure you have the proper license. Uninstall Autocad Autocad Run Key. Now, you can safely download, use and run Autocad. A person's degree of comfort around others in a dark environment is related to their level of self-efficacy in health. A study of all adults in Japan determined that self-efficacy in health was linked to a person's comfort level with a relative in a dark environment. The comfort level of people with high self-efficacy in health was significantly higher than that of people with low self-efficacy in health. The comfort level of people with high self-efficacy in health was significantly higher than that of people with low self-efficacy in health. The research is based on Japan's National Health and Nutrition Survey, which involved a total of 12,153 individuals across the country. Subjects were surveyed about how much they felt comfortable with a relative in a dark environment, and whether they were currently suffering from "sleep loss due to work/study or illness." The subjects were asked if their health was "excellent" or "good."Leveraging community engagement and ex situ molecular systems for human health research. Humans are a vital part of the "living laboratory" that is our planet, yet most of our knowledge about how to live well comes from laboratory animals. However, what works in the laboratory often fails in the field and vice versa. The transition between field and laboratory demands new strategies to connect field-based realities to laboratory-based mechanisms of action. Here we report the development and implementation of a translational research framework that leverages in situ molecular systems with community engagement. This approach centers on the exploration of a patient's environment to identify mechanisms of action that may be applied in the clinic. This framework takes advantage of ex situ environmental microbiology to link in situ organisms with the molecular systems in the patient. For example, murine gastrointestinal tract microbiome analyses were applied to laboratory rats to identify a disease state that was then related to the murine gut microbiome. The findings were then validated in the

## **What's New in the AutoCAD?**

Double-click to temporarily disable markup. When you're done, the markups reappear. Use the keyboard shortcut + to quickly activate Markup Import. You can also select drawings in the Markups List to import them. (video: 2:40 min.) Add and edit current marks. Markup Assistant: Add, edit, and delete existing marks and annotations as you edit your drawing. Hover over a marker to see its history. Change the text, background color, and shadow. (video: 1:22 min.) You can also access mark libraries from the Markups List or the Markup Assistant menu. Make edits to marks and change their properties without opening the Markups List. (video: 2:34 min.) Customize the look and feel of tools and commands in the drawing environment. New toolbars with customizable viewport toolbars and menus: New QuickPX toolbar with many shortcuts for working with the DWG and DWF files on your computer. ViewPx menu: Applies an active DWG or DWF viewer from the toolbox or viewer properties dialog box. (video: 2:20 min.) ViewDWG/ViewDWF menu: Runs the active DWG or DWF viewer with the specified properties. With the new ViewPx menu, the active DWG or DWF viewer changes to a new default in the QuickPX toolbar. You can change this new default. Toolbars can be toggled on and off, and can be customized to your liking. Right-click on a tool on a toolbar to customize it. View menus and toolbars can be toggled on and off from the View menu and the Display Options dialog box. Toolbar Guides: Quickly toggle the visibility of the drawing guides and the floating guides. More efficient drawing for the engineering crowd: Replace the current drawing with a new drawing on the same drawing sheet. (video: 2:53 min.) New layer system: Put your drawing on its own layer, for more control over your layers, and easily copy and paste objects between layers. Designed for easy setup and right-click operations: Designed for easy

## **System Requirements:**

Nintendo Switch™ OS: Nintendo Switch™ System Software v1.0.5 Memory: 512MB Processor: AMD A10 APU or equivalent (1.2GHz or higher) Graphics: Nintendo Switch™ Console Software Development Kit (SDK) 1.0.5 A copy of Super Mario Odyssey™ must already be installed on the Nintendo Switch system. A copy of Super Mario Maker™ must already be installed on the Nintendo Switch system. Wii™ U System ( Wii™ U GameCube